## Package 'lineagespot'

May 4, 2024

Title Detection of SARS-CoV-2 lineages in wastewater samples using next-generation sequencing

Version 1.8.0

Date 2021-03-24

Description Lineagespot is a framework written in R, and aims to identify SARS-CoV-2 related mutations based on a single (or a list) of variant(s) file(s) (i.e., variant calling format). The method can facilitate the detection of SARS-CoV-2 lineages in wastewater samples using next generation sequencing, and attempts to infer the potential distribution of the SARS-CoV-2 lineages.

License MIT + file LICENSE

Encoding UTF-8

LazyData false

Roxygen list(markdown = TRUE)

RoxygenNote 7.1.2

biocViews VariantDetection, VariantAnnotation, Sequencing

Imports VariantAnnotation, MatrixGenerics, SummarizedExperiment, data.table, stringr, httr, utils

Suggests BiocStyle, RefManageR, rmarkdown, knitr, testthat (>= 3.0.0)

URL <https://github.com/BiodataAnalysisGroup/lineagespot>

BugReports <https://github.com/BiodataAnalysisGroup/lineagespot/issues>

BiocType Software

VignetteBuilder knitr

Config/testthat/edition 3

git\_url https://git.bioconductor.org/packages/lineagespot

git\_branch RELEASE\_3\_19

git\_last\_commit e1f8b2b

git\_last\_commit\_date 2024-04-30

Repository Bioconductor 3.19

#### <span id="page-1-0"></span>Date/Publication 2024-05-03

Author Nikolaos Pechlivanis [aut, cre] (<<https://orcid.org/0000-0003-2502-612X>>), Maria Tsagiopoulou [aut], Maria Christina Maniou [aut], Anastasis Togkousidis [aut], Evangelia Mouchtaropoulou [aut], Taxiarchis Chassalevris [aut], Serafeim Chaintoutis [aut], Chrysostomos Dovas [aut], Maria Petala [aut], Margaritis Kostoglou [aut], Thodoris Karapantsios [aut], Stamatia Laidou [aut], Elisavet Vlachonikola [aut], Aspasia Orfanou [aut], Styliani-Christina Fragkouli [aut], Sofoklis Keisaris [aut], Anastasia Chatzidimitriou [aut], Agis Papadopoulos [aut], Nikolaos Papaioannou [aut], Anagnostis Argiriou [aut], Fotis E. Psomopoulos [aut]

Maintainer Nikolaos Pechlivanis <inab.bioinformatics@lists.certh.gr>

### **Contents**

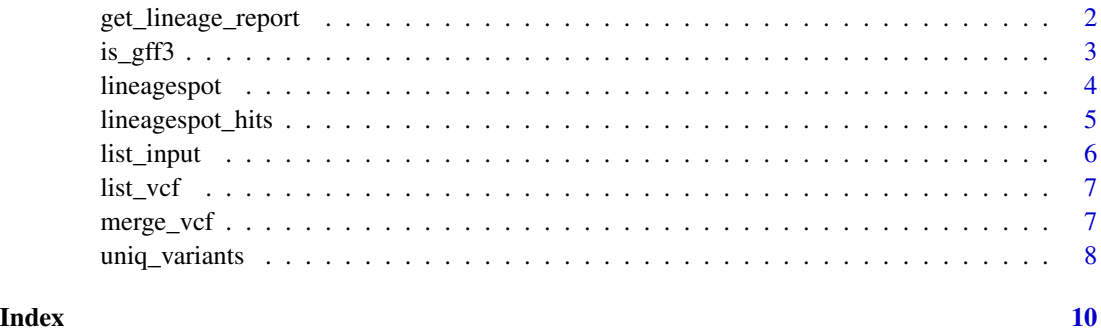

get\_lineage\_report *get\_lineage\_report*

#### Description

Retrieve information about lineages' variants vie outbreak.info's API

#### <span id="page-2-0"></span> $is\_gff3$  3

#### Usage

```
get_lineage_report(
 lineages,
 base.url = "https://api.outbreak.info/genomics/lineage-mutations?pangolin_lineage="
\mathcal{L}
```
#### Arguments

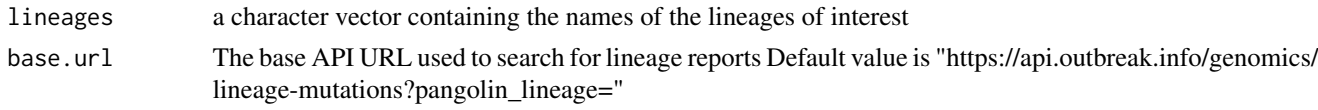

#### Value

A list of data table elements of lineage reports

#### Examples

get\_lineage\_report(lineages = c("B.1.1.7", "B.1.617.2"))

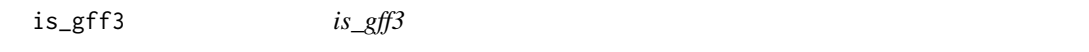

#### Description

Identify whether a file is in GFF3 format.

#### Usage

is\_gff3(file)

#### Arguments

file Path to GFF3 file.

#### Value

result; TRUE if the input file is in GFF3 format, FALSE if not.

```
gff3_path <- system.file("extdata", "NC_045512.2_annot.gff3",
  package = "lineagespot"
\mathcal{L}is_gff3(gff3_path)
```
<span id="page-3-0"></span>lineagespot *lineagespot*

#### Description

Identify SARS-CoV-2 related mutations based on a single (or a list) of variant(s) file(s)

#### Usage

```
lineagespot(
  vcf_fls = NULL,
  vcf_folder = NULL,
 gff3_path = NULL,
  ref_folder = NULL,
 voc = c("B.1.617.2", "B.1.1.7", "B.1.351", "P.1"),
 AF_threshold = 0.8
)
```
#### Arguments

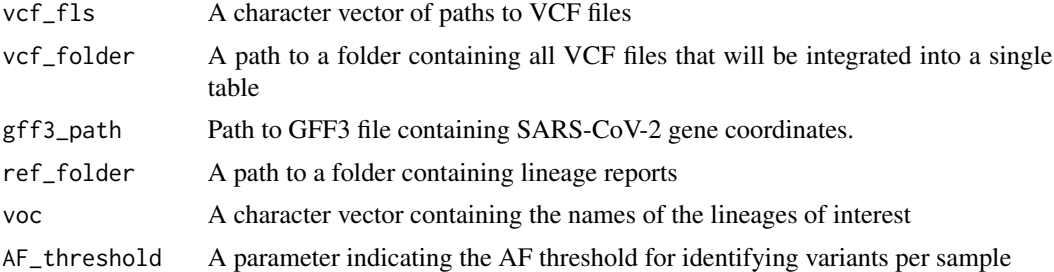

#### Value

A list of three elements;

- Variants' table; A data table containing all variants that are included in the input VCF files
- Lineage hits; A data table containing identified hits between the input variants and outbreak.info's lineage reports
- Lineage report; A data table with computed metrics about the prevalence of the lineage of interest per sample.

```
results <- lineagespot(
   vcf_folder = system.file("extdata", "vcf-files",
       package = "lineagespot"
   ),
   gff3_path = system.file("extdata",
       "NC_045512.2_annot.gff3",
```
#### <span id="page-4-0"></span>lineagespot\_hits 5

```
package = "lineagespot"
   ),
   ref_folder = system.file("extdata", "ref",
        package = "lineagespot"
    )
)
head(results$lineage.report)
```
lineagespot\_hits *lineagespot\_hits*

#### Description

Find overlapping variants with SARS-CoV-2 reference lineages coming from outbreak.info reports

#### Usage

```
lineagespot_hits(
  vcf_table = NULL,
  ref_folder = NULL,
  voc = c("B.1.617.2", "B.1.1.7", "B.1.351", "P.1")
\mathcal{L}
```
#### Arguments

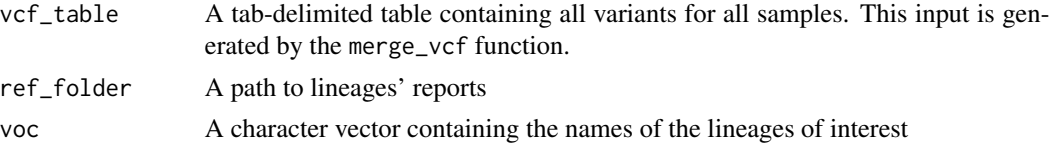

#### Value

A data table containing all identified SARS-CoV-2 variants based on the provided reference files

```
variants_table <- merge_vcf(
    vcf_folder = system.file("extdata",
        "vcf-files",
        package = "lineagespot"
   ),
   gff3_path = system.file("extdata",
        "NC_045512.2_annot.gff3",
        package = "lineagespot"
   )
\mathcal{L}
```

```
# retrieve lineage reports using outbreak.info's API
# use user-specified references
lineage_hits_table <- lineagespot_hits(
    vcf_table = variants_table,
    ref_folder = system.file("extdata", "ref",
        package = "lineagespot"
    )
\mathcal{L}
```
list\_input *list\_input*

#### Description

Check the validity of input parameters from lineagespot function.

#### Usage

list\_input(vcf\_fls = NULL, vcf\_folder = NULL, gff3\_path = NULL)

#### Arguments

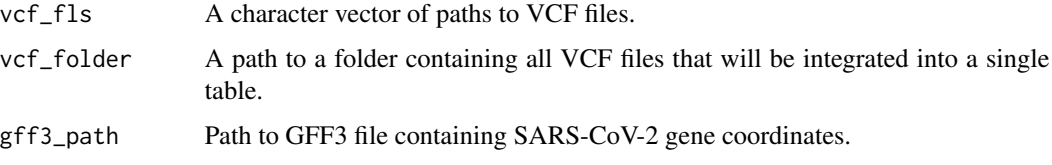

#### Value

Return a character vector of paths to VCF files.

```
vcflist <- list_input(
  vcf_folder = system.file("extdata", "vcf-files",
   package = "lineagespot"
  ),
  gff3_path = system.file("extdata",
    "NC_045512.2_annot.gff3",
    package = "lineagespot"
  )
)
```
<span id="page-5-0"></span>

<span id="page-6-0"></span>list\_vcf *list\_vcf*

#### Description

Identify VCF files from a group of files.

#### Usage

```
list_vcf(vcf_fls = NULL, vcf_folder = NULL, gff3_path = NULL)
```
#### Arguments

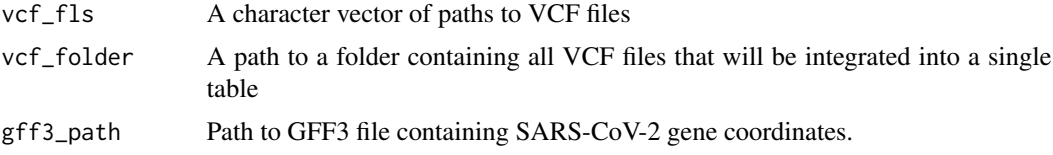

#### Value

• VCF list; A list where only VCF files are stored.

#### Examples

```
list_vcf_info <- list_vcf(
  vcf_folder = system.file("extdata", "vcf-files",
   package = "lineagespot"
  ),
  gff3_path = system.file("extdata",
   "NC_045512.2_annot.gff3",
   package = "lineagespot"
  )
)
print(list_vcf_info)
```
merge\_vcf *merge\_vcf*

#### Description

Merge Variant Calling Format (VCF) files into a single tab-delimited table

#### Usage

```
merge_vcf(vcf_fls = NULL, vcf_folder = NULL, gff3_path = NULL)
```
#### <span id="page-7-0"></span>Arguments

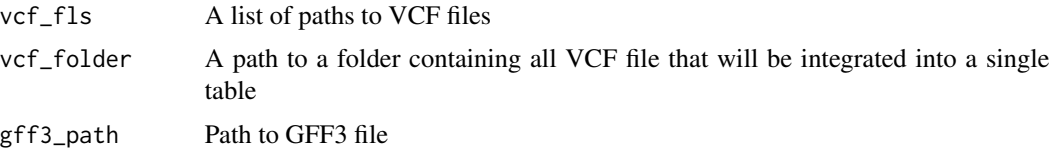

#### Value

A data table contaiing all variants from each sample of the input VCF files

#### Examples

```
merge_vcf(
   vcf_folder = system.file("extdata",
        "vcf-files",
        package = "lineagespot"
   ),
   gff3_path = system.file("extdata",
        "NC_045512.2_annot.gff3",
        package = "lineagespot"
   )
)
```
uniq\_variants *uniq\_variants*

#### Description

Lineage report for variants overlapping

#### Usage

```
uniq_variants(hits_table = NULL, AF_threshold = 0.8)
```
#### Arguments

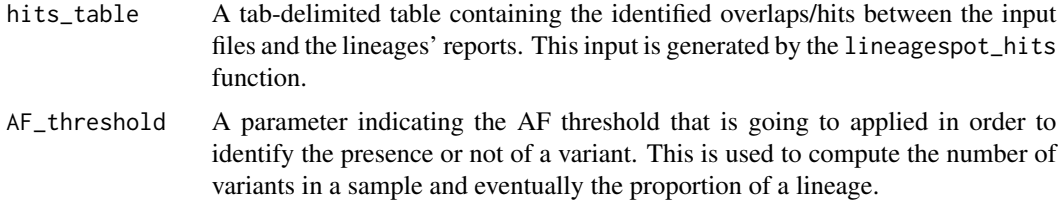

#### Value

A data table with metrics assessing the abundance of every lineage in each samples

#### uniq\_variants 9

```
variants_table <- merge_vcf(
    vcf_folder = system.file("extdata", "vcf-files",
        package = "lineagespot"
    ),
    gff3_path = system.file("extdata",
        "NC_045512.2_annot.gff3",
        package = "lineagespot"
    \lambda\mathcal{L}lineage_hits_table <- lineagespot_hits(
    vcf_table = variants_table,
    ref_folder = system.file("extdata", "ref",
        package = "lineagespot")
)
```

```
report <- uniq_variants(hits_table = lineage_hits_table)
head(report)
```
# <span id="page-9-0"></span>Index

get\_lineage\_report, [2](#page-1-0)

is\_gff3, [3](#page-2-0)

lineagespot, [4](#page-3-0) lineagespot\_hits, [5](#page-4-0) list\_input, [6](#page-5-0) list\_vcf, [7](#page-6-0)

merge\_vcf, [7](#page-6-0)

uniq\_variants, [8](#page-7-0)